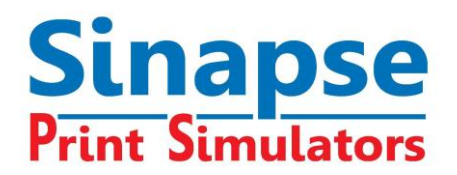

# **ESPECIFICACIONES DE HARDWARE Y SOFTWARE PARA LOS SIMULADORES DE SINAPSE**

Nuestros simuladores pueden ser utilizados con una PC o una MAC (1), corren bajo el ambiente de Windows, con 1, 2 ó 3 pantallas, dependiendo de la configuración.

- Si solo está conectada una pantalla el usuario cambia entre las ventanas de la mesa de revisión y la consola de la prensa; cuando se selecciona la primera, ésta ocupa todo el monitor hasta que el usuario pide regresar a la consola de mando y/o la sala de prensas (unidades de impresión.
- Si hay dos pantallas conectadas simultáneamente, el usuario observa la mesa de revisión (copia impresa) en una de ellas y las unidades de impresión / consola de mando, en la otra.

Al emplear la configuración de la doble pantalla, el cursor del ratón se moverá automáticamente de un monitor al otro; cuando llegue al borde de una de las pantallas, aparecerá inmediatamente en la otra.

Nota: La configuración de una pantalla usa solamente hardware de microcomputador estándar disponible de cualquier fabricante de PCs. La configuración de doble pantalla requiere una tarjeta gráfica especial de doble-display (ver abajo).

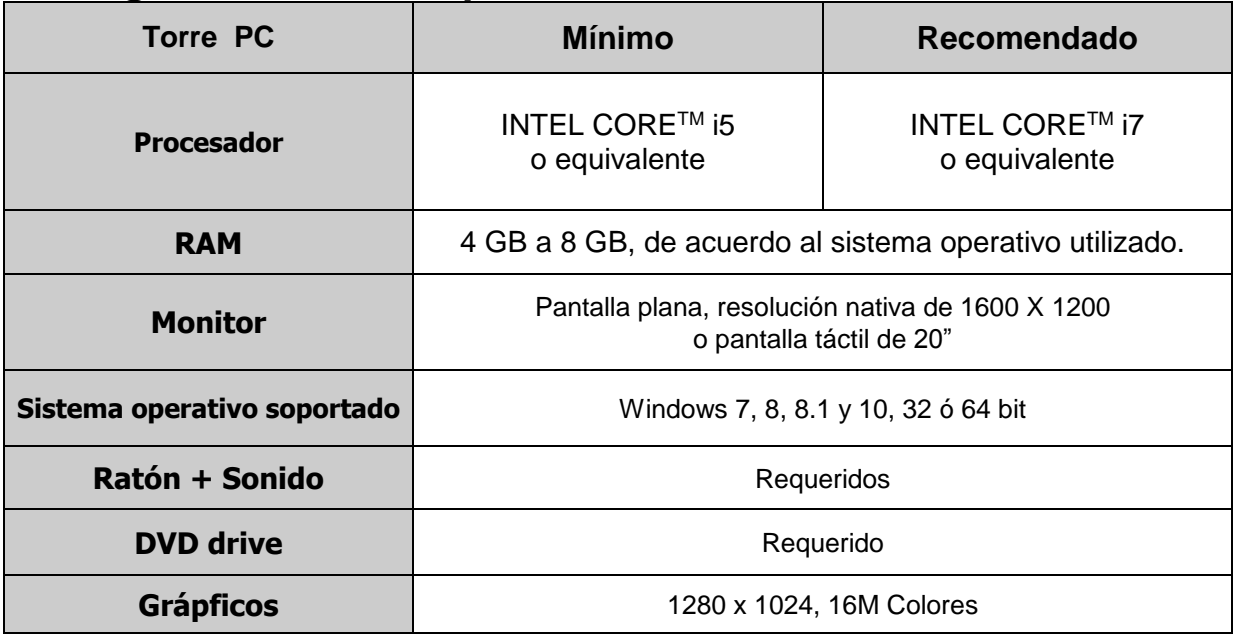

# **Configuración de una pantalla**

Nota (1): Para usar configuraciones de hardware MAC, tales como Macbook o Imac, se requiere un software virtual o dual boot, como un parallel Desktop para usar ambiente de windows

### **SINAPSE Print Simulators**

Bât. Epicure – Les Algorithmes – Route de l'Orme aux Merisiers – 91194 SAINT AUBIN CEDEX - **France** Tél. : +33 (0)1.69.35.54.00 - Fax : +33 (0)1.69.35.07.15 - e-mail : info@sinapseprint.com S.A.S. au capital de 400 300 Euros - RCS. EVRY B 432 377 604 – TVA Intra. FR 33 432 377 604 – Code NAF 5829C

# **Configuración de doble pantalla**

(recomendado)

La tarjeta de gráficos debe tener **dos salidas integradas de display DVI.**

Algunos ejemplos de tarjetas que trabajan con nuestros simuladores son: GeForce GT 2º Monitor mismas características que el primero.

Note: La tarjeta de dual display reemplaza a la tarjeta gráfica de la computadora. Para más información favor de consultar el **sitio web Nvidia:** <http://www.nvidia.com/page/home.html>

O el **AMD Graphics** [http://www.amd.com/us/products/Page...](http://www.amd.com/us/products/Pages/graphics.aspx)

### **Configuración de consola táctil (3 pantallas)**

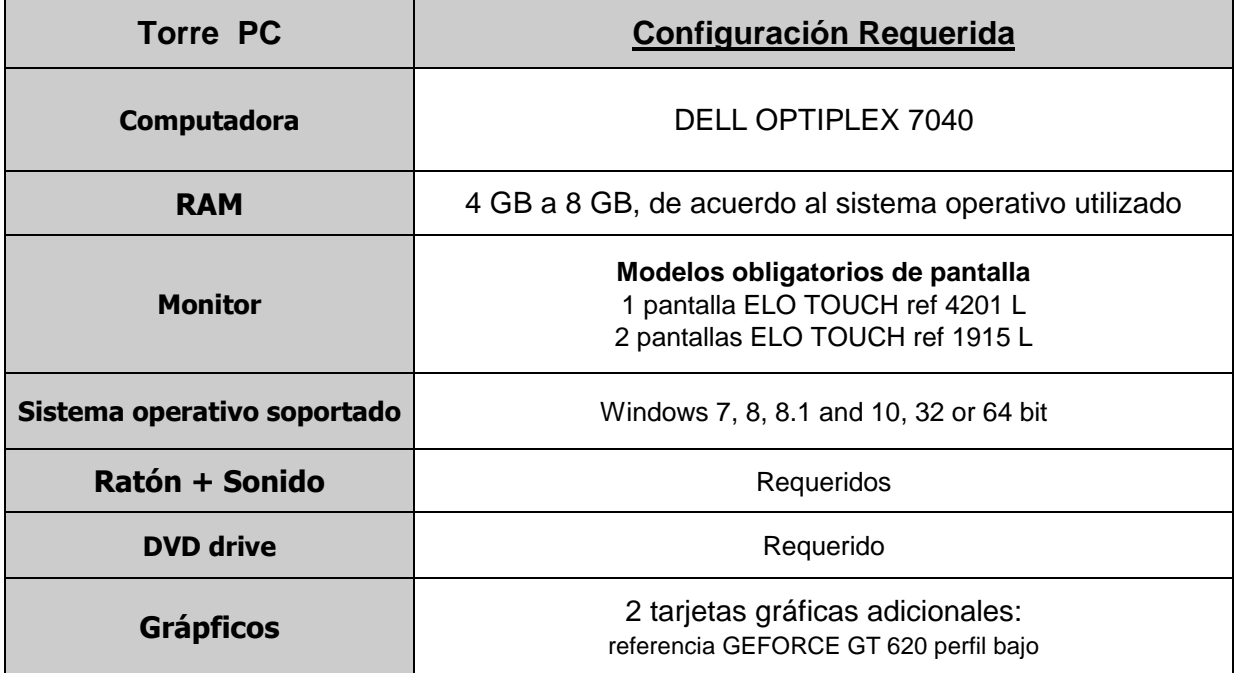

Se necesita un módulo de software adicional para cada simulador.

Configuración compatible con la consola táctil para: SHOTS, HEATSET, FLEXO y HUECOGRABADO.

### **SINAPSE Print Simulators**

# **Versión en la NUBE**

Los simuladores ahora están disponibles en la nube, lo que permite correr el software desde cualquier dispositivo como, por ejemplo: PC, una MAC o tabletas. No se requiere instalación local.

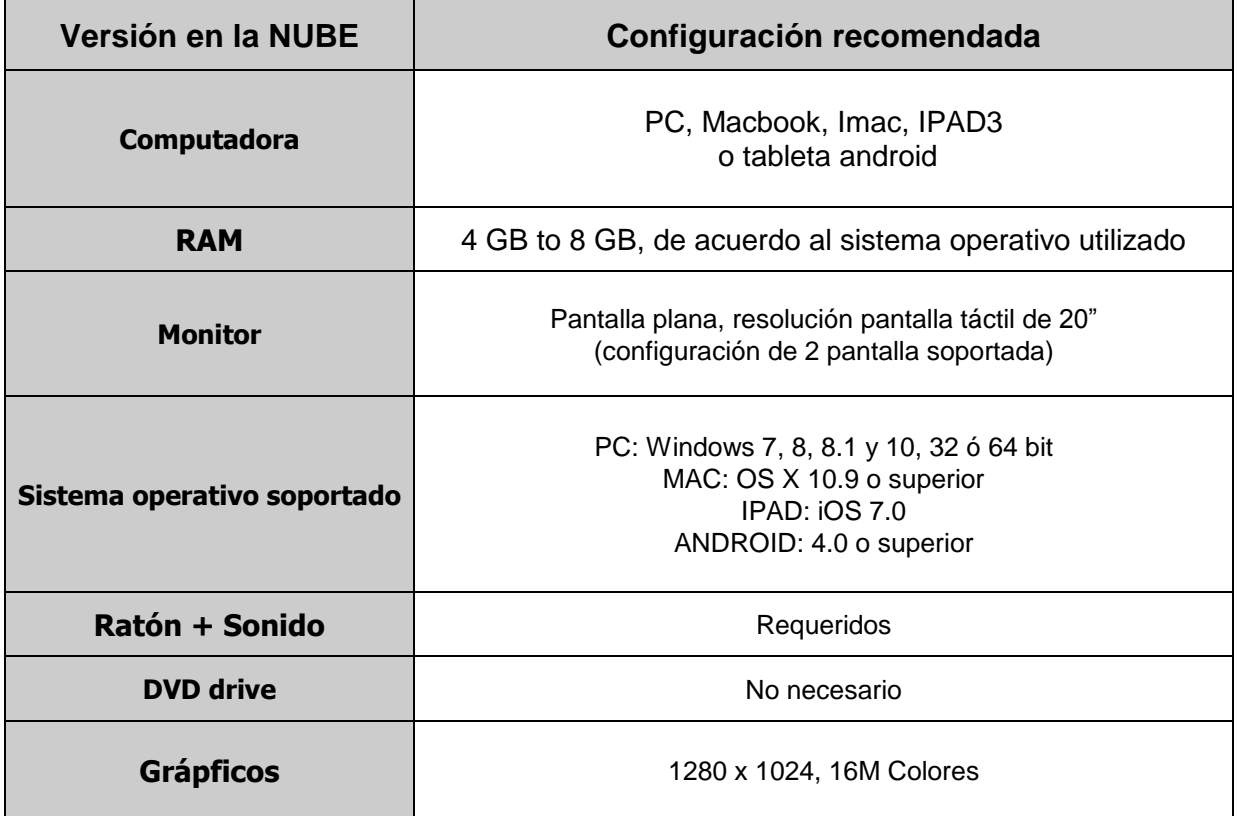

### **SINAPSE Print Simulators**